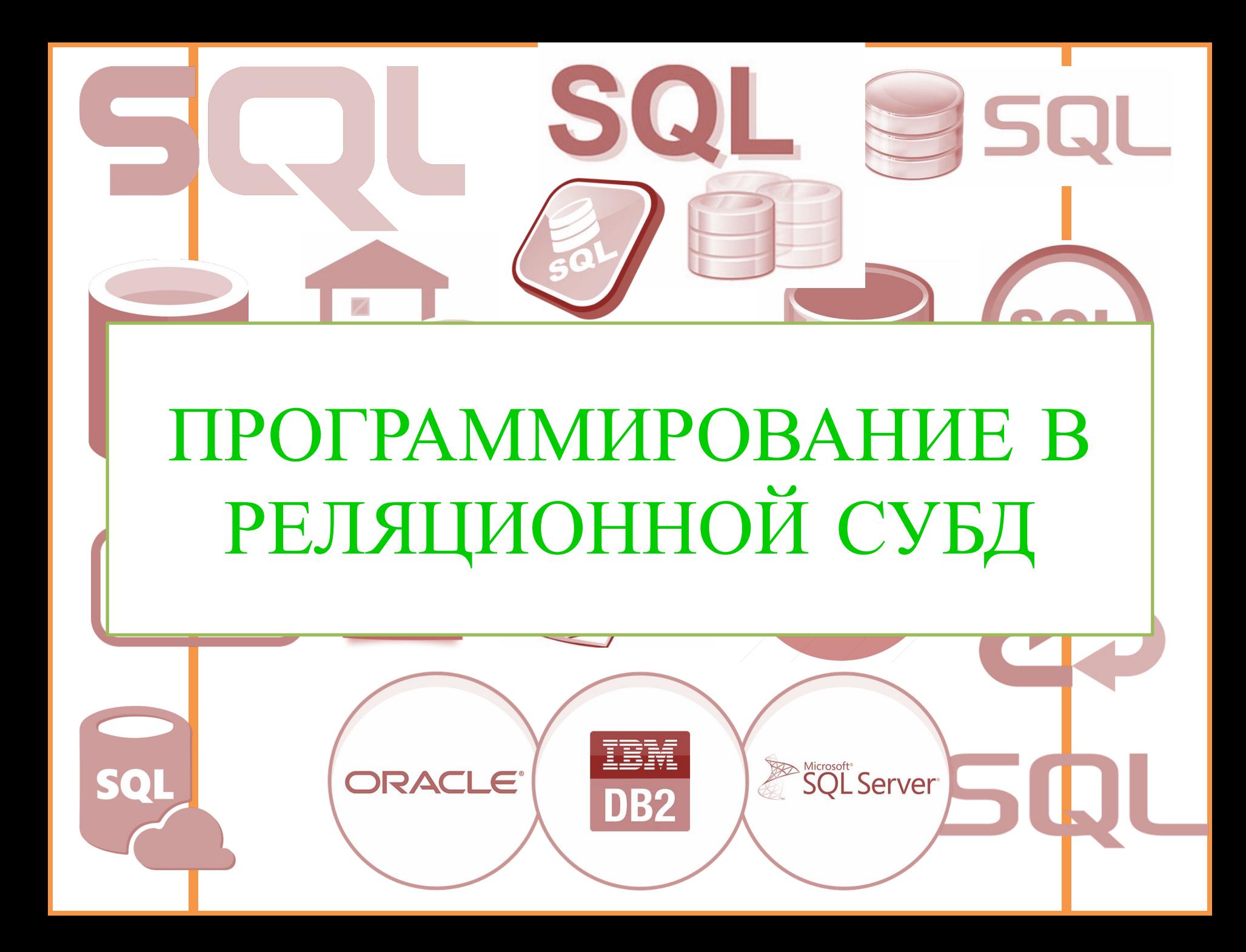

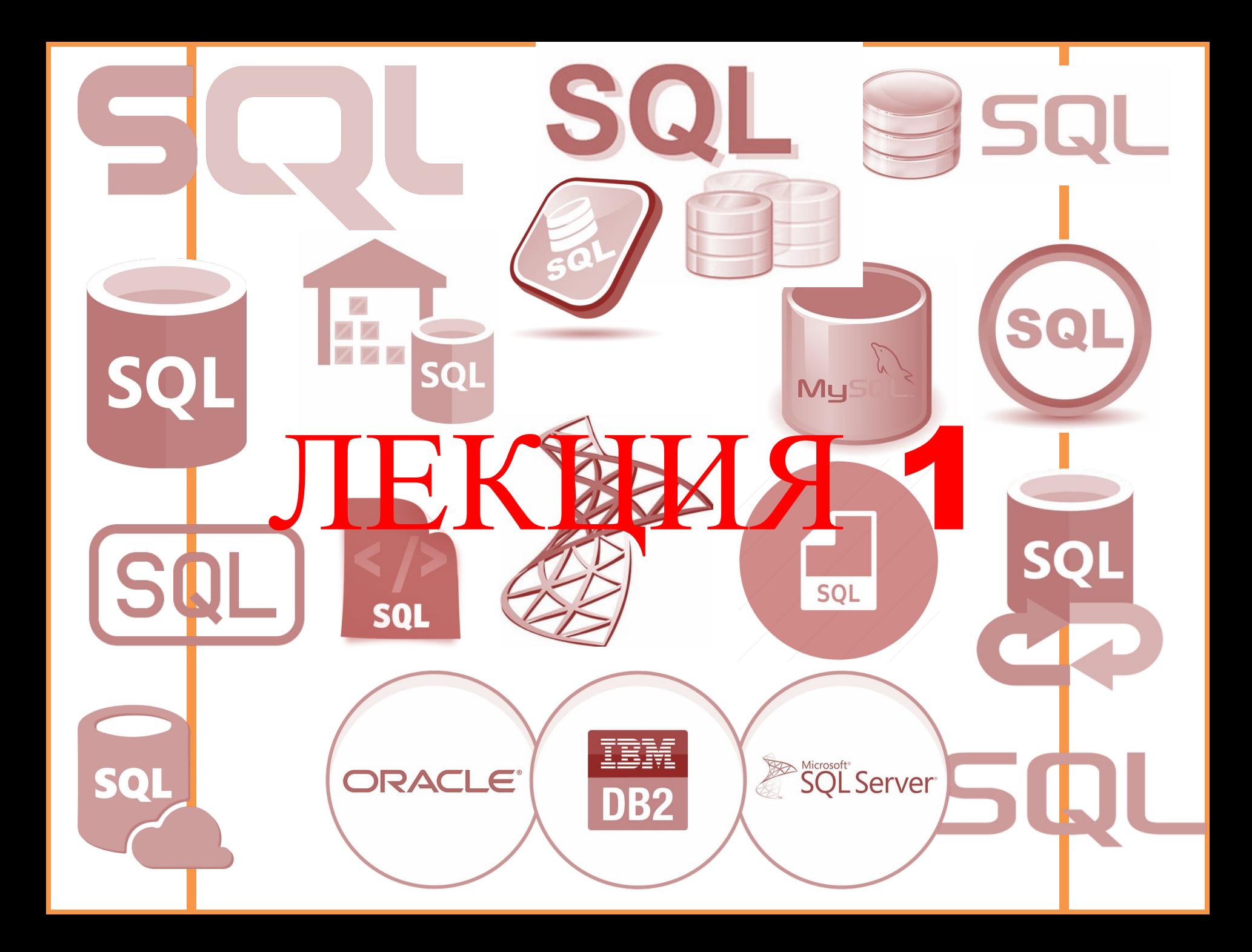

#### ИСТОРИЯ СОЗДАНИЯ SQL

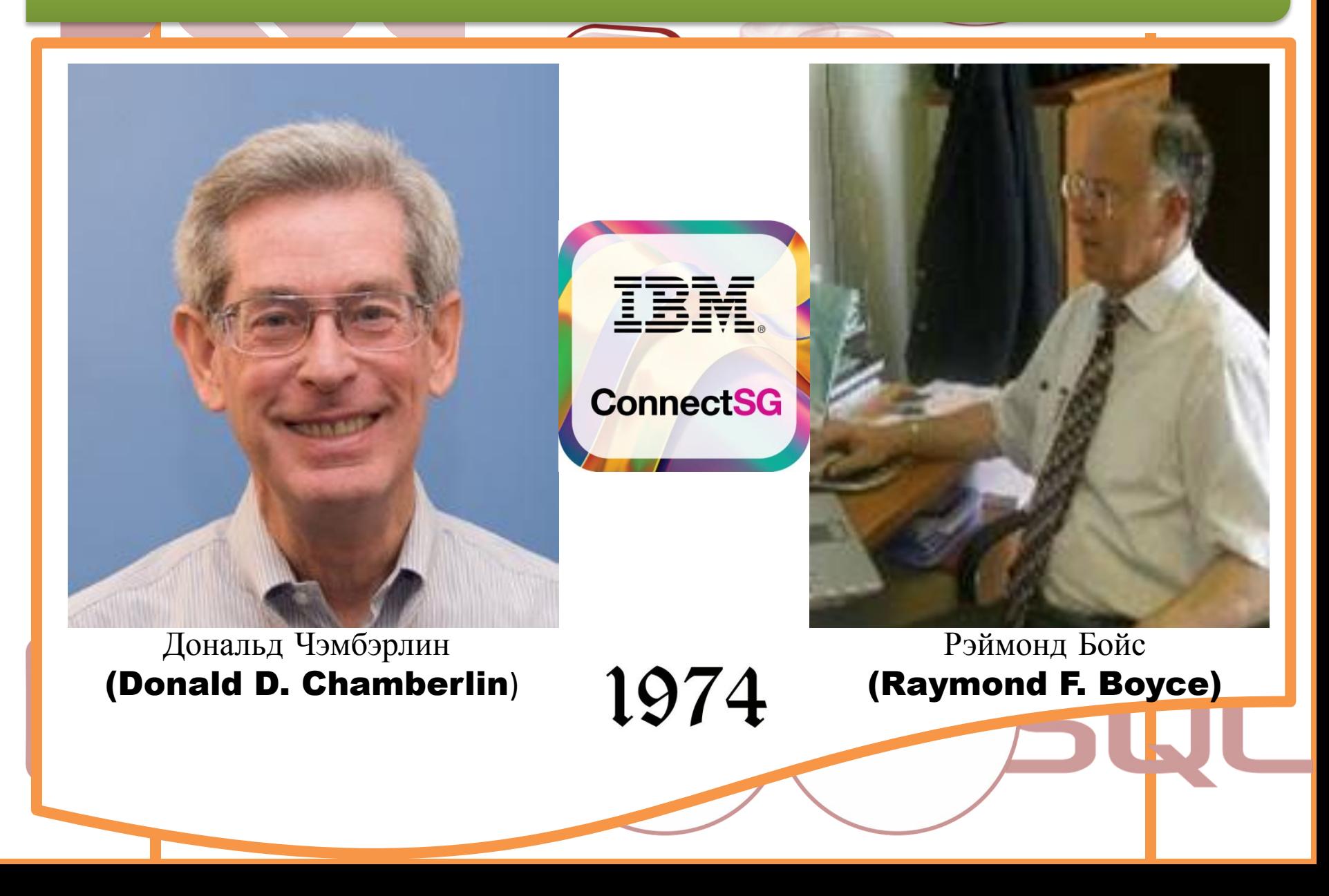

# СТАНДАРТЫ SQL

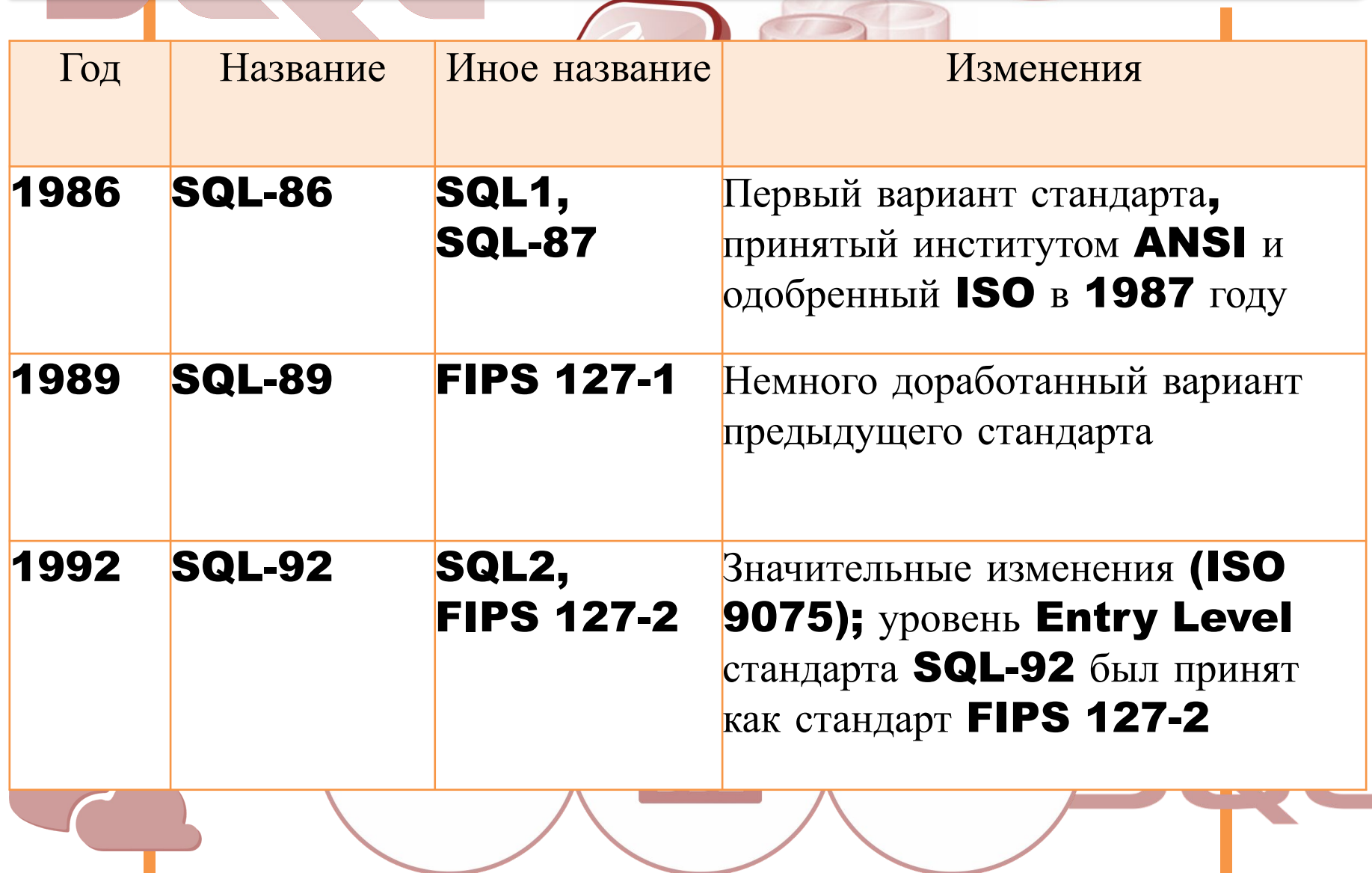

# СТАНДАРТЫ SQL

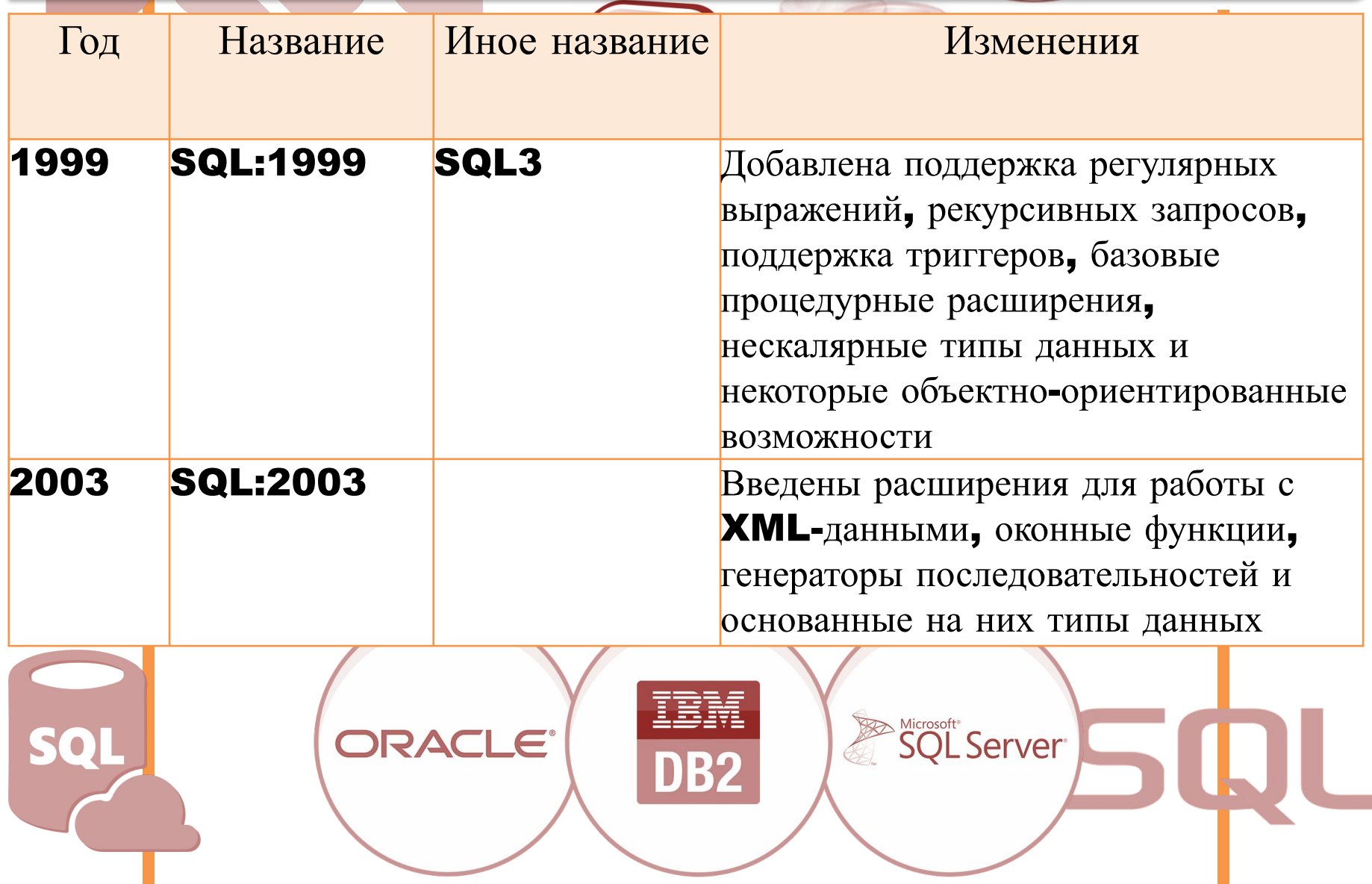

# СТАНДАРТЫ SQL

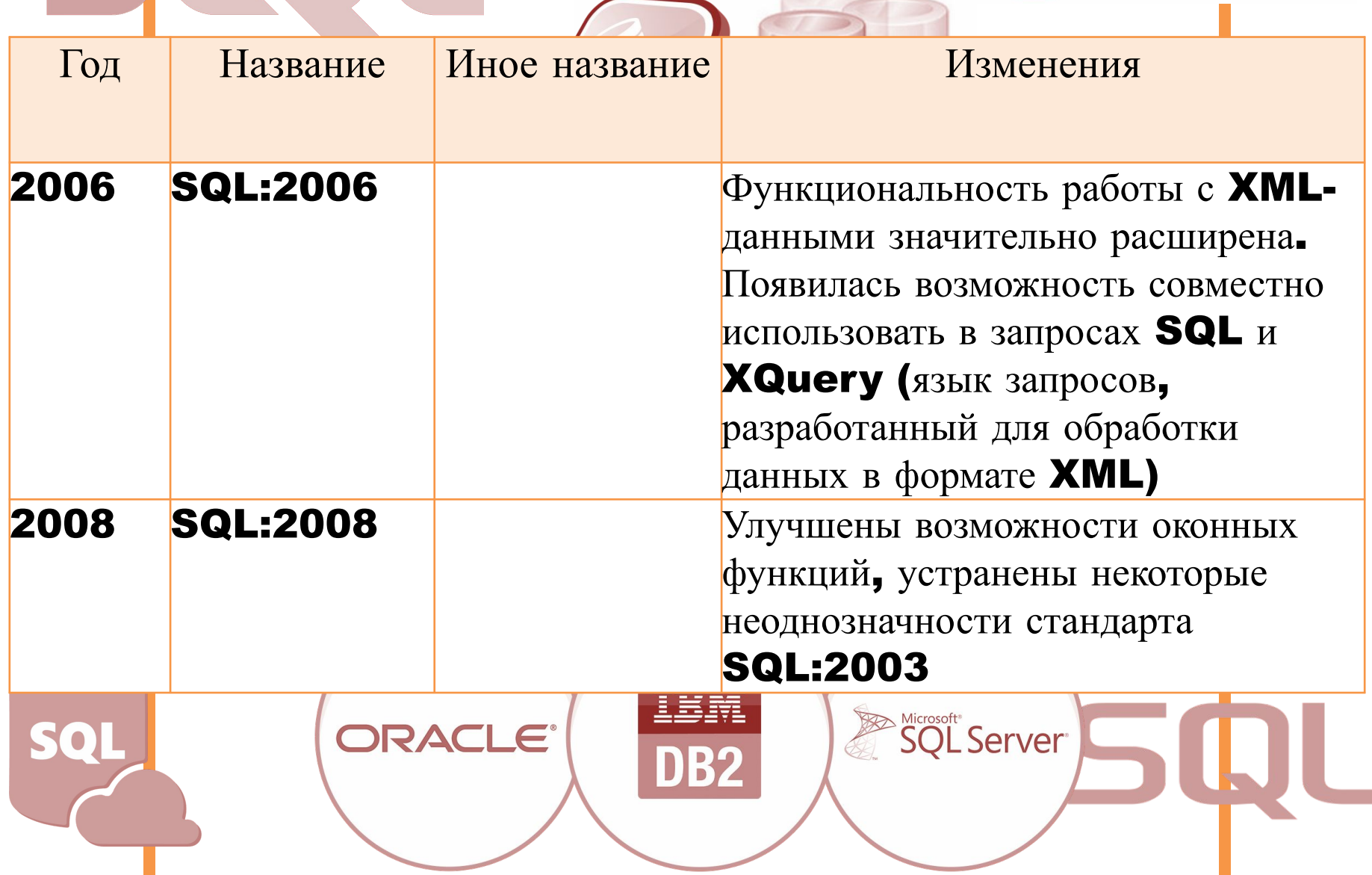

#### ТЕХНОЛОГИЯ КЛИЕНТ-СЕРВЕР

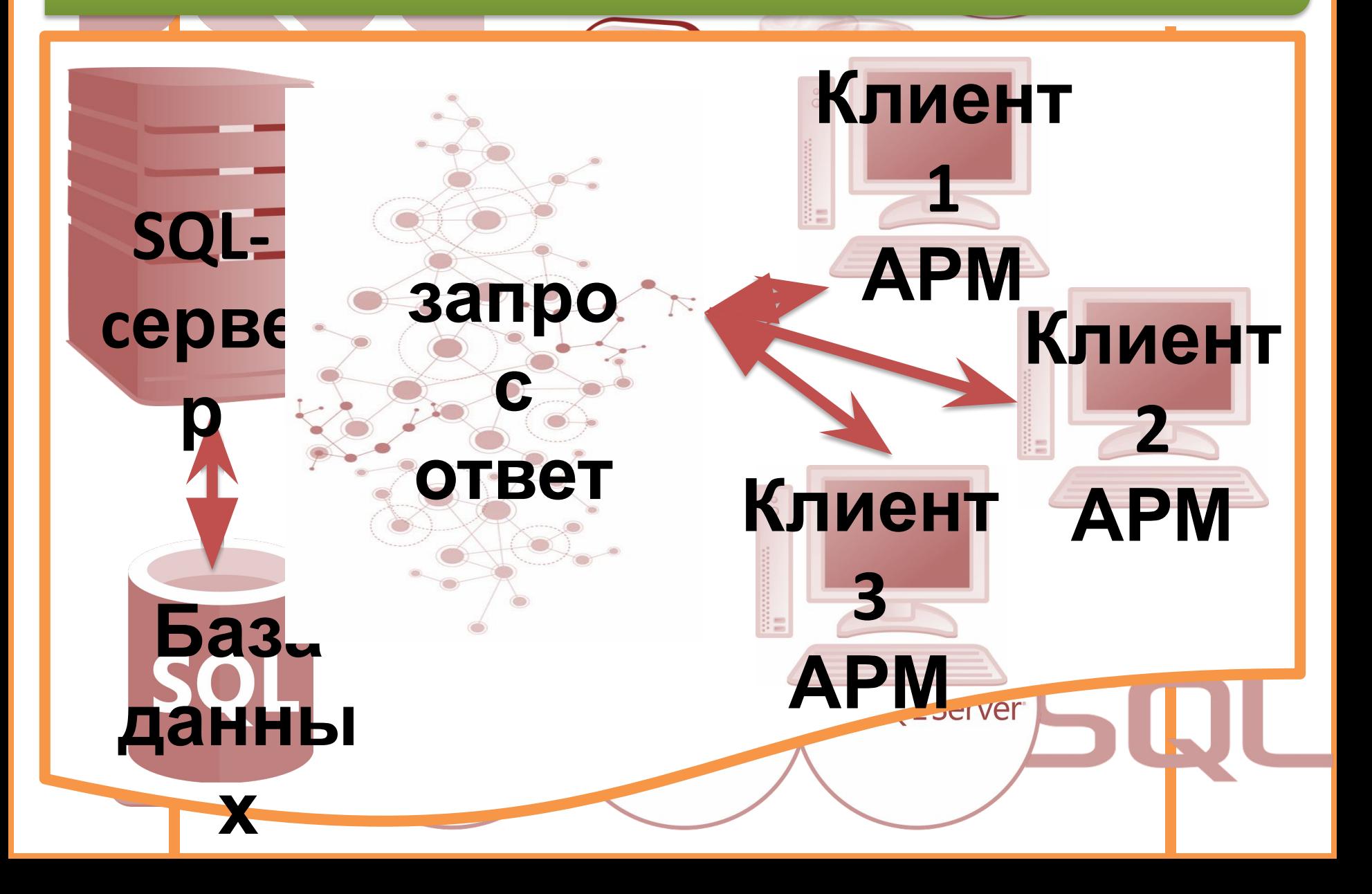

## ТИПЫ КОМАНД SQL

**Luciver** 

ОСНОВНЫЕ *КАТЕГОРИИ КОМАНД* ЯЗЫКА SQL:

- **DDL** язык определения данных;
- DML язык манипулирования данными;
- DQL язык *запросов* ;
- **DCL** язык управления данными;
- команды администрирования данных;

команды управления транзакциями

## **ОПРЕДЕЛЕНИЕ СТРУКТУР БАЗЫ ДАННЫХ (DDL)**

Язык определения данных (Data Definition Language, DDL) позволяет создавать и изменять структуру объектов *базы данных*, например, создавать и удалять *таблицы*. Основными командами языка DDL являются следующие: CREATE TABLE, ALTER TABLE, DROP TABLE, CREATE INDEX, ALTER INDEX, DROP INDEX

## **МАНИПУЛИРОВАНИЕ ДАННЫМИ (DML)**

**Jerver** 

## Язык манипулирования данными (Data Manipulation Language, DML) используется для манипулирования информацией внутри объектов *реляционной базы данных* посредством трех основных команд: INSERT, UPDATE, DELETE

## **ВЫБОРКА ДАННЫХ (DQL)**

Язык *запросов* DQL наиболее известен пользователям *реляционной базы данных*, несмотря на то, что он включает всего одну команду SELECT. Эта команда вместе со своими многочисленными опциями и предложениями используется для формирования

**Jerver** 

*запросов* к *реляционной базе данных*

# GRANT, REVOKE

следующие:

Команды управления данными позволяют управлять доступом к информации, находящейся внутри *базы данных*. Как правило, они используются для создания объектов, связанных с доступом к данным, а также служат для контроля над распределением привилегий между пользователями. Команды управления данными

**Jerver** 

## **ЯЗЫК УПРАВЛЕНИЯ ДАННЫМИ (DCL - DATA CONTROL LANGUAGE)**

## **КОМАНДЫ АДМИНИСТРИРОВАНИЯ ДАННЫХ**

С помощью команд администрирования данных пользователь осуществляет контроль за выполняемыми действиями и анализирует операции *базы данных* ; они также полезны при анализе производительности системы. Следует различать администрирование данных с администрированием *базы данных*, которое представляет собой общее управление *базой данных* и подразумевает использование команд всех уровней

**Luciver** 

## **КОМАНДЫ УПРАВЛЕНИЯ ТРАНЗАКЦИЯМИ**

Существуют следующие команды, позволяющие управлять транзакциями *базы данных*:

## COMMIT, ROLLBACK, SAVEPOINT, SET TRANSACTION

#### ПРЕИМУЩЕСТВА ЯЗЫКА SQL

# **СТАНДАРТНО СТЬНЕЗАВИСИМО** ПРОСТОТА ИТЬ **ПОНЯТНОСТЬ НЕМЕДЛЕННЫЙ ДОСТУП <sup>К</sup> ДАННЫМ РАЗЛИЧНОЕ ПРЕДСТАВЛЕНИЕ** ВОЗМОЖ**ДАННЫХ**ГРАММНОГО **ДОСТУПА К БД ДИНАМИЧЕСКОЕ РАСШИРЕНИЕ И ИЗМЕНЕНИЕ** ПОДДЕРЖКА ХРУЖТУРЕКТУРЫ КЛИЕНТ-**СЕРВЕРDerver**

Все запросы на получение практически любых данных из одной или нескольких таблиц выполняются с помощью единственного предложения SELECT .

В синтаксических конструкциях для обращения к БД используются следующие обозначения:

1) звездочка (\*) для обозначения «все» – употребляется в обычном для программирования смысле, т.е. «все случаи, удовлетворяющие определению»;

2) квадратные скобки ([]) – означают, что конструкции, заключенные в эти скобки, являются необязательными (т.е. могут быть опущены);

3) фигурные скобки ({}) – означают, что конструкции, заключенные в эти скобки, должны рассматриваться как целые синтаксические единицы, т.е. они позволяют уточнить порядок разбора синтаксических конструкций, заменяя обычные скобки, используемые в синтаксисе SQL; 4) многоточие (…) – указывает на то, что непосредственно предшествующая ему синтаксическая единица факультативно может повторяться один или более раз;

**Derver** 

**5)** прямая черта  $\left(\right)$  – означает наличие выбора из двух или более возможностей. Например, обозначение **ASC|DESC** указывает, можно выбрать один из терминов **ASC** или **DESC**; когда же один из элементов выбора заключен в квадратные скобки, то это означает, что он выбирается по умолчанию (так, [ASC] DESC означает, что отсутствие всей этой конструкции будет восприниматься как выбор ASC); 6) точка с запятой (;) - завершающий элемент предложений SQL;

**DET VAR** 

**7)** запятая  $\left($ ,  $\right)$  – используется для разделения элементов списков;

8) пробелы () - могут вводиться для повышения наглядности между любыми синтаксическими конструкциями предложений SQL;

9) жирные прописные латинские буквы и символы используются для написания конструкций языка SQL и должны (если это специально не оговорено) записываться в точности так, как показано-.........

**Der Ver** 

10) строчные буквы используются для написания конструкций, которые должны заменяться конкретными значениями, выбранными пользователем, причем для определенности отдельные слова этих конструкций связываются между собой символом подчеркивания (\_); 11) термины «таблица» и «столбец» заменяют (с целью сокращения текста синтаксических конструкций) термины «имя\_таблицы», «имя\_столбца», …, соответственно;

**Derver** 

12) термин «таблица» - используется для обобщения таких видов таблиц, как базовая\_таблица, представление или псевдоним; здесь псевдоним служит для временного (на момент выполнения запроса) переименования и (или) создания рабочей копии базовой\_таблицы (представления). Оператор SELECT осуществляет выборку из базы данных и имеет наиболее сложную структуру среди всех операторов языка **SQL**. Простейший оператор **SELECT** выглядит: SELECT \* FROM PC;

**Derver** 

Он осуществляет выборку всех записей из объекта БД табличного типа с именем PC. При этом столбцы и строки результирующего набора не упорядочены. Чтобы упорядочить поля результирующего набора, их следует перечислить через запятую в нужном порядке после слова SELECT: SELECT price, speed, hd, ram, cd, model, code FROM Pc

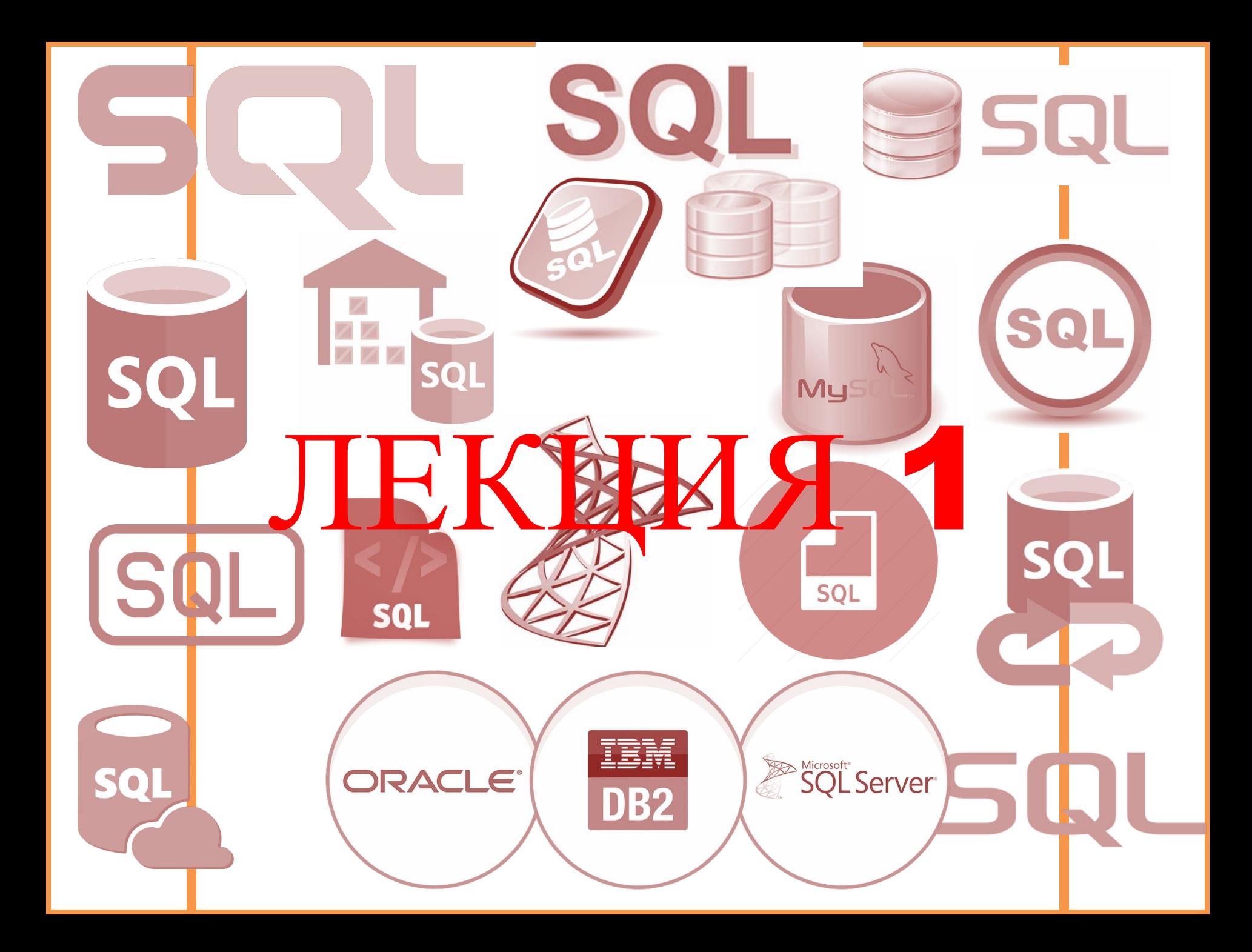